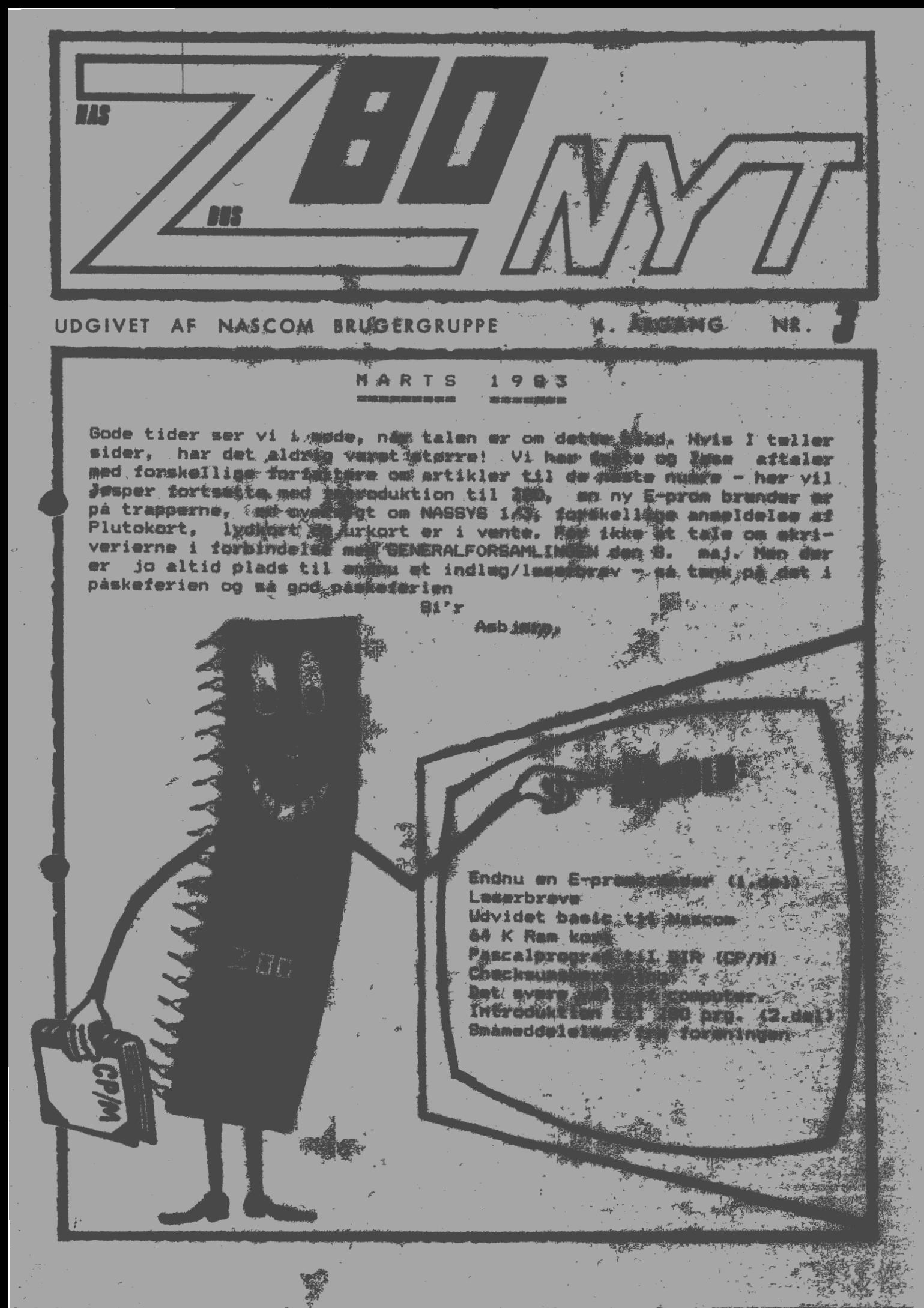

### **ALMINDELIGE OPTYSNINGER OM FORENINGEN**

**HENVENDELSE TIL FORENINGEN TIL FORRETNINGSFØREREN:** 

I. SKAVIN BROHOLMS ALLE 3 2920 CHARLOTTENLUND Telefon Ol - 64 03 14

Hertil skal rettes henvendelse om indmeldelse, adresseforandring, salg af foreningens materialer (bånd, blade og programmer). Øvrige henvendelser af generel art til formanden, herunder stof og annoncer til foreningens blad.

Indmeldelsesgebyr: Kontingent 1.1.83 - 1.7.83 25.00 kr. 50.00 kr.

Annoncering for medlemmer er gratis i Z80 NYT. For andre 250 kr. pr. A4-side.

**Bestyrelsesmedlemmer:** 

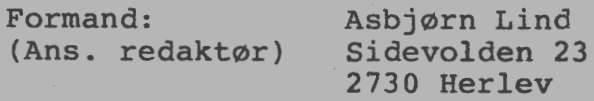

Næstformand: Jesper Skavin Broholms Alle 3 2920 Charlottenlund

Kasserer: Erik Hansen Lyngby Kirkestræde 6.1 2800 Lyngby

Sekretær: Carsten Senholt Blommevangen 6 2760 Måløv

Teknisk red.: Ole Hasselbalch Vibeskrænten 6 2750 Ballerup

> Frank Damgaard Kastebjergvej 26A 2750 Ballerup

Knud Ytteborg Dyssegårdsvej 71B 2860 Søborg

**NASCOM BRUGERGRUPPE, SIDEVOLDEN 23, 2730 HERLEV**  tryk: PC Lyngby **GIRO 6742602**  •

### Udvidet basic til Nascom.

Hvad med 32 exstra kommandoer til din basic? Det får du ved at anskaffe dig denne ekstra programstump fra England. Den fylder fra starten 8 kilobyte, men efter relocering kommer den ned **på 4**  kilo. Du får følgende kommandoer:

AUTC> DELAY DELETE EDIT FIND INKEY INLIN IF..THEN..ELSE REPEAT..UNTIL PUT TRACE SPEED BREAK CALL CHECK COPY DEC PRINT@ · SPEED REDUCE SET WHILE..WEND GET HEX VDU RENUMBER WRAP XLIST XREF RACE SPEED WHILE..WEND WRAP XLIST XREF<br>Her er så en kortfattet, og muligvis ikke helt korrekt oversæettelse, men jeg har da forsøgt at få de fleste af kommandoerne til at virke. Der er dog et par stykker, der råder lidt tvivl om.

AUTO. Genererer linienumre efter ENTER 10,10

CHECK. Giver besked om ureffererede linienumre

DELETE. Fjerner linier i programmet 100,110

• EDIT. Giver op til 700 karakterer på een linie mere besvær med XO mode. **ikke** 

LINE. Her bruges grafik 'pixel', så der kan tegnes en linie mellem to punkter X1,X2 og Y1,Y2.Argumentet O **resetter.1 setter,**  og 2 inverterer.

REDUCE. Fjerner unødvendig tekst, hvis rampladsen er lille. Tre ordrer1 1 fjerner space undtagen i REM DATA og mellem **anførsels**tegn. 2. fjerner REM inde på linien, (med REM i **starten** kun teksten). 3.Sammentraekning af 1 og 2.

RENUMBER. Renummererer f.eks RENUMBER 100,10

FIND. Søger efter et ord.F.eks FIND"?"

 $\begin{array}{c}\n\frac{1}{\pi} \\
\ast \\
\end{array}$ TRACE. Denne kommando skal have argumentet 1 eller O. Argumentet 1 kan erstattes med et tal **<X>,** hvor 'X' er en forsinkelse på X mil liSEK •

XLIST. Lister en linie og giver reference til den.

XREF. Som XLIST, men den specificeret linie **listes** ikke.

DEC. Konverterer til HEX.

HEX. Konverterer til DEC.

CALL. Her kaldes en subrutine.Første argument **er subrutinans**  adresse i decimal. Ved at bruge følgende argumenter, kan der udveksles værdier til subrutinen.

GET. Denne returnerer ASCII værdien af næste tast, eller hvis ingen tast nedtrykkes, returneres med O. Ikke noget med at kludre i maskinkode: doke og deek.

INKEY. Som GET, men tast scannes, indtil næste tast nedttykkes og ASCII værdien er returneret.

INLIN. Er jeg ikke helt på det rene med endnu.

TEST. Tester om en bestemt tast er nedtrykket. Der returneres hvis NOT, og 1 hvis ja. Koden der vises kan aflæses i den manual, der følger til programmet.

PLOT. Setter og Resetter eller inverterer punktet X,Y

PRINT @. PRINT AT. Letter omskrivning af TRS80 programmer til **Nascom.** 

PUT. Argumenter, som er numre, udskrives med deres ASCllværdier, og STRINGS som meddelelser.

WRAP. Sammen med EDIT kan lange ord deles.

VDU. Samler SCREEN og PRINT under eet.

IF..THEN..ELSE. Taler for sig selv.

REPEAT..UNTIL. Løkke indtil udtryk er sandt.

WHILE..WEND. Taler vel også for sig selv ?

BREAK.+- Kan låse ENTER.

COPY. Som i NASSYS, men i decimal.

DELAY. Argumentet 'n' giver delay i nmilliSek.

SET. Viser om udvidet basic er inde i programmet.

Programmet kan fås ved at skrive til: LEVEL 9 Computing,229 Hughenden Road,High Wycombe,Bucks England.

•

Hvis man kan lide at arbejde i basic, er det en god **ekstra**  investering, og det er ikke vidre dyrt.

Jeg vil i nogle senere numre vise et par eksempler.

Ole Hassebalch

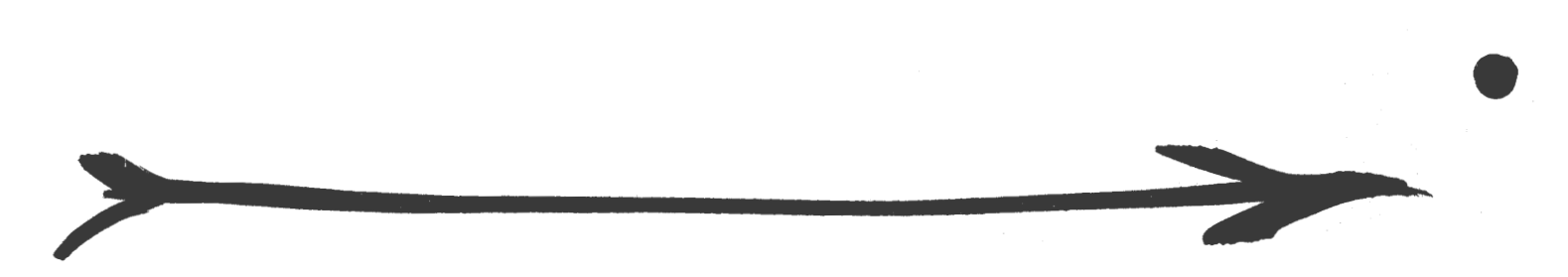

Bemærkninger til "INTRODUKTION TIL Z80 PROGRAMMERING"

Her følger så første halvdel af kapitel 2 sammen med nye opgaver og løsninger til opgaverne fra kapitel 1. Da de nye opgaver dækker hele kapitel 2, er det ikke sikkert du kan løse dem alle på baggrund af første halvdel. Opgaverne 7,8,9 og 10 er relevante for første halvdel og resten for anden halvdel, som kommer næste gang.

## INTRODUKTION TIL Z8O PROGRAMMERING af Jesper Skavin.

### KAPITEL 2 DE FØRSTE SKRIDT I INSTRUKTIONSSÆTTET

INDLEDNING.

Høj niveau programmering.

Når man programmerer i et høj niveau sprog som f.eks BASIC eller PASCAL, har man nok at gøre med at få programmet til at opføre sig, som man havde tænkt sig det skulle. Hvad man ikke bekymrer sig om er, hvor i memory de enkelte variable ligger og hvor f.eks. en addition finder sted. Tag f.eks. dette lille program:

> $X = 3$  $= 2$  $Z = X + Y$ PRINT Z

• Hvor er X? Hvor er Y? Hvor foregår additionen? Hvor gemmes resultatet Z? Alle disse "hvor" spørgsmål er helt nye for en, når man er ny \_ i assemblerprogrammering. Når man går fra høj- til lavniveauprogrammering, åbner der sig en hel ny begrebsverden og man skal lære at tænke og dermed programmere på en helt ny måde.

### Registre i Z8O.

"I registrene" er svaret på de fleste "hvor" spørgsmål af ovennævnte type. Hvad er så disse registre for noget ? Et register i Z80 er rent fysisk det samme som en lagercelle i memory, nemlig 8 bit (en byte), som hører sammen, og får derfor et navn. Registrene ligger inde i selve CPU'en hvilket gør, at CPU'en utroligt hurtigt kan hente eller ændre indholdet af et register. Nedenfor er vist samtlige registre 1 Z80:

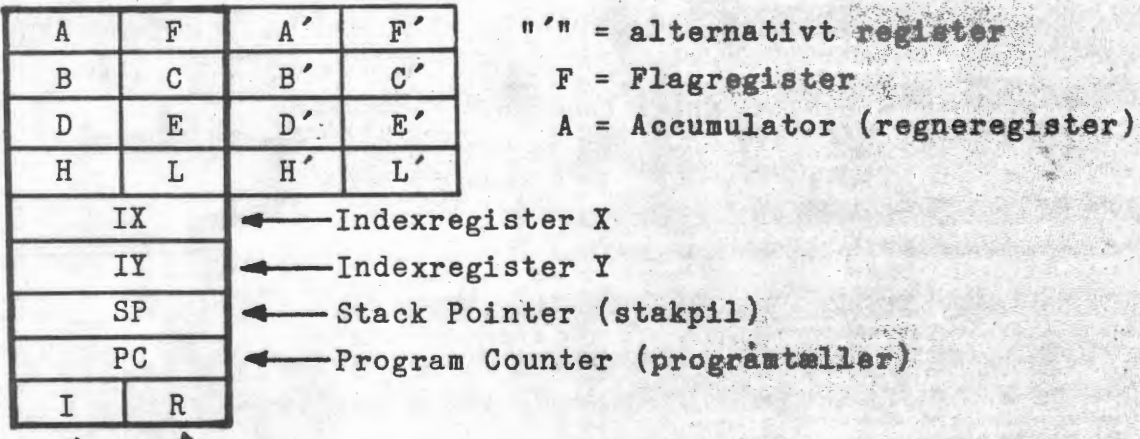

Interruptvektor/ ' Refreshregister

Alle registrene i de små kasser er 8 bit brede og de andre er på 16 bit. A, B, C, D, E, H og L registrene kaldes de generelle registre og IX, IY, SP, PC, I og R registrene kaldes de specielle registre. Flagregistret er lidt

/

specielt derved at kun nogle af bittene bliver brugt. Det er i F-registret de forskellige flag (CY,S,Z,P/V) sidder.

Lad os for en stund glemme de specielle og de alternative registre for at se lidt på de generelle, altså A,B,C,D,E,H og L. De enkelte bit i registrene nummereres fra højre til venstre med nul som det længst til højre og syv som det længst til venstre:

> Bit nummer: 76543210 10011010 Register Bf.eks.

A registret benævnes også akkumulatoren {eng. accumulator) og det er der alle additioner, subtraktioner, AND, 0R og X0R operationer finder sted. Akkumulatoren er også altid den ene operand ved ovennævnte ·operationer, når der er tale om 8 bit. D.v.s. at når man skal lægge to tal sammen, skal det ene altid stå i A, og resultatet bliver placeret i A af CPU'en.

•

Registrene Bog C, Dog E, H og L kan slås sammen til tre registerpar (kaldet BC,DE og HL), som så bliver på 16 bit pr. par. Det afhænger af den enkelte instruktion om Bf.eks. skal opfattes som et selvstændigt 8-bit register,eller om det er den ene halvdel af BC-registerparret. Foruden at være i stand til at indeholde et stort tal, bruges BC, DE og HL også til at udpege (adressere) cellerne i memory.

De øvrige registre vil blive omtalt, når vi når frem til de instruktioner, der bruger dem.

Memory.

Det er i memory alle variable befinder sig og det er i memory maskinkodeprogrammet med dets data hører hjemme. Som nævnt i kapitel 1 er memory indelt i individuelle bytes, som hver tildeles en adresse. Alle adresser er to bytes lange (16 bit). Hvor meget memory kan man egentlig adressere med to bytes? Betragt nedenstående tabel:

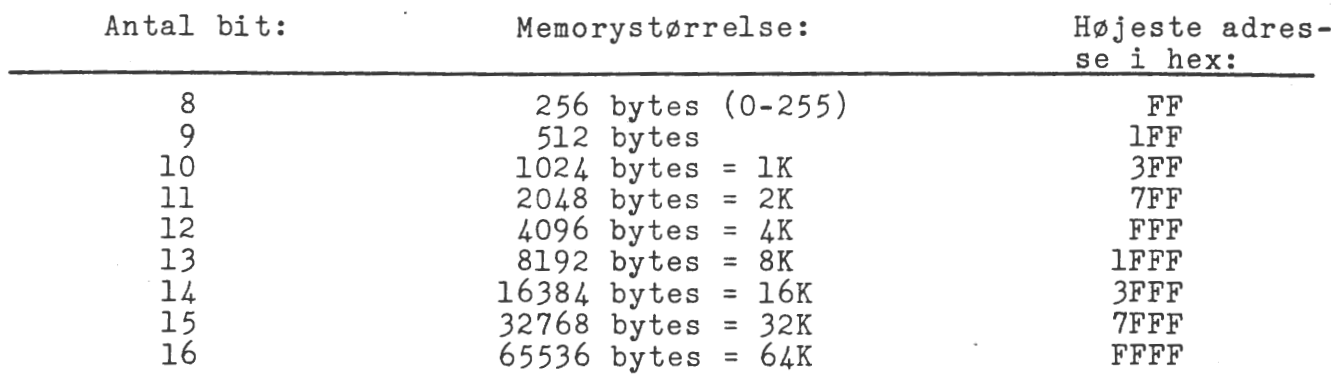

En byte tillader således kun adressering af 1/4 K af memory. Da det i de fleste tilfælde er helt utilstrækkeligt, er det naturligt at bruge to bytes til adresser, hvorved man kan adressere 64K memory.

Vi har allerede været inde på, at BC, DE og HL registerparene kan bruges til at indeholde memoryadresser. Der er imidlertid endnu fire 16 bit memoryadresse-registre i Z80. To af disse, nemlig SP og PC vil vi nu se lidt nærmere på.

Stakpilen og Programtælleren (SP & PC).

•

•

Stakpilen (SP) et et 16 bit register, hvis eneste funktion er, at pege på et sted i memory:

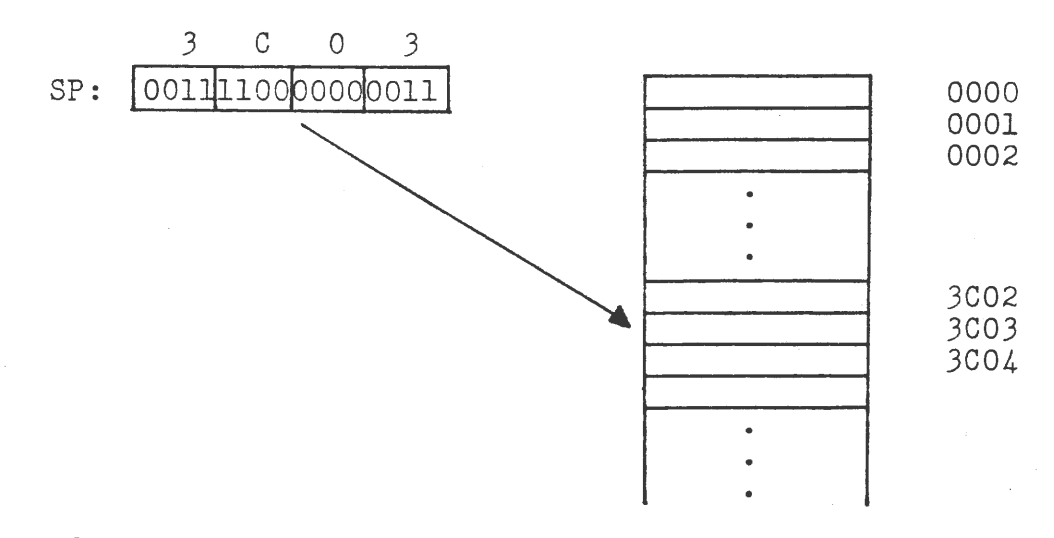

I Z80 computeren er stakken blot en del af den sædvanlige memory. Programmøren kan ved at lægge et 16 bit tal i SF-registret, sætte stakken til et vilkårligt område efter eget valg. Men hvad er egentlig en stak?

En stak er, i bred forstand, en samling af ting; hvor al tilgang og afgang fra bunken kun kan ske fra toppen af. En stabel tallerkner er et godt eksempel på en stak •

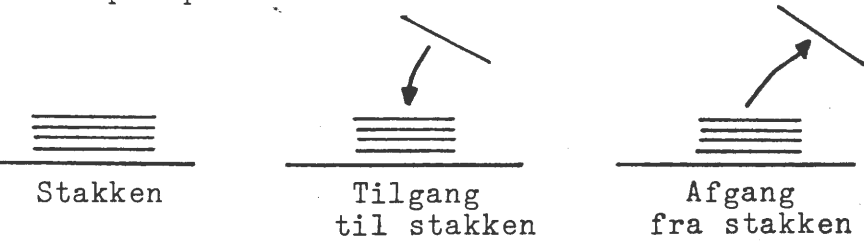

Det karakteristiske ved stakken er, at man kun har adgang til den via staktoppen.

Stakken i Z80 sammenhæng er altså en del af lageret, hvor man kan gemme tal (oftest registre) midlertidigt. Den bruges mest i forbindelse med kald af underprogrammer, men den kan også bruges til at gemme mellemresultater i udregninger, eller værdien af en kortlivet variabel. Brugen af stakken til disse formål sparer os for at bruge **unikke**  memoryceller til sådanne flygtige data.

Programtælleren (eng. Program Counter) betegnes med PC og den peger

### side. 8. **Z80-NYT** 3 /4.Årgang

også hele tiden på et sted i memory, nemlig der hvor CPU'en skal læse den næste instruktion. PC bruges da også mere af CPU'en internt end af programmøren. PC kan således ikke bruges til at gemme noget i.

### Notation.

Lad os tænke os vi har en variabel i lageret og vi kalder den VAR. Da VAR befinder sig et eller andet sted i memory, har den en adresse. Den har selvfølgelig også en værdi. Så når vi bruger navnet VAR, hvad mener vi så egentlig, adressen eller værdien? For BASIC-programmøren er der ingen tvivl. Han kender ikke noget til sine varibles adresser, så når han bruger VAR, mener han værdien.

Maskinkodeprogrammøren er nødt til at tage sig af såvel værdi som adresse. Det er de enkelte Z80 instruktioner som afgører om det er det ene eller det andet. Nogle instruktioner tager sig af værdierne, mens andre vedrører adresserne. Men for at kunne skelne mellem adresse og • værdi, er det nødvendigt at indføre en ny notation. Hvis vi lader "n" betegne en 8 bit værdi og "nn" en 16 bit værdi, vil vi bruge:

nn til at betegne en adresse \ og (nn) til at betegne indholdet (værdien) af adresse nn F.eks. hvis nn = 3B6A og der i adresse 3B6A står 7E, så er (3B6A)=7E. Bemærk at nn altid er 16 bit, mens (nn) altid er 8 bit.

### Mnemonics.

"Mnemonics" er en engelsk betegnelse for noget der understøtter hukommelsen (altså den menneskelige). I Z80 sammenhæng er mnemonics den forkortelse, man bruger for de enkelte instruktioner. For CPU'en er en instruktion blot et bitmønster, kaldet en OP-code (engelsk for OPera- • tion-code). De binære værdier for OP-coden skrives oftest på hexadecimal form. For de fleste mennesker er en samling cifre, binære eller hexadecimale, svære at relatere noget til. Alle Z80 instruktionerne udtrykkes derfor i mnemonics, som er korte ordlignende forkortelser, som omsættes til binære tal af et program, kaldet en assembler.

Efterhånden som de enkelte instruktioner bliver præsenteret, vil jeg bruge de af Zilog anvendte mnemonics, og i enkelte tilfælde give OP-coden dertil. En samlet oversigt over alle instruktionerne kommer på et senere tidspunkt.

### 8-BIT FLYTTEINSTRUKTIONER.

### Register • Register.

Indholdet af ethvert 8-bit register kan kopieres over i ethvert af de andre 8-bit registre. Instruktionen, der kopierer A til D, ser sådan ud:

# LD D,A

"LD" er en forkortelse (mnemonic) for det engelske ord LOAD, som i denforbindelse kan oversættes til "flyt". "D" er det register flytningen sker TIL og "A" er det register der flyttes FRA. Nu er der i virkeligheden tale om en kopiering, for A-registeret er urørt efter instruktionen er udført. Denne klasse af instruktioner kan skrives under et med

LD r,r' hvor r og r'er et af A, B, C, D, E, H, L

OP-coden for LD D,A er 57H og alle de andre kombinationer har også sin egen OP-code. Men har man en assembler, behøver man ikke tænke på OP-coder, da assembleren kender samtlige OP-coder og indsætter dem i stedet for vores mnemonics.

### Register  $\rightarrow$  Memory.

•

•

8-bit størrelser kan også flyttes mellem registrene og memory, men det er specielt flytning mellem A og memory som er mest udviklet på Z80. Flytning mellem de andre registre og memory er temmeligt begrænset. Lad os her kigge på den sidstnævnte gruppe.

Som nævnt tidligere kan registerparene BC, DE og HL bruges som pegere (pointere) i memory. HL er langt det mest brugte par til dette formål. Lad os antage at vi har følgende situation:

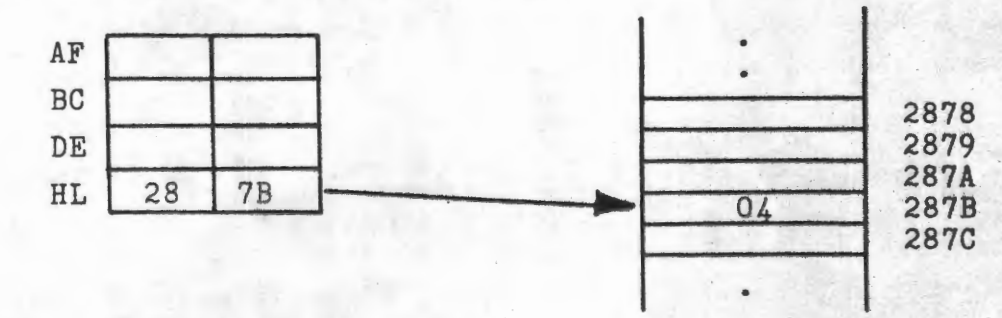

HL peger på adresse 287B i memory, som indeholder værdien 4. Denne **vær**di fan flyttes (læs: kopieres) over i ethvert af 8-bit registrene med instruktionen: LD  $r. (HL)$   $r = A, B, C, D, E, H, L$ 

Denne instruktion læses som: Kopier indholdet af memoryeelle,hvis **adres~**  se står i HL,over i registeret angivet vedr. F.eks, hvis r = C, **sA vi**  får LD C, (HL), vil C-registret indeholde tallet 4, ved ovenstående situation, og intet andet vil være ændret.

Den modsatte flytning er selvfølgelig også mulig med instruktionen:

 $LD$   $(HL), r$  $r = A, B, C, D, E, H, L$ Bemærk at det kun er HL, der kan bruges som pointer, når man skal flytte til et vilkårligt register. Dog kan IX og IY også benyttes, men herom senere. Indskrænker vi os til kun at flytte til/fra A-reg. er der flere muligheder.

Register  $A \rightarrow M$ emory.

De nye muligheder består i,at vi nu kan bruge BC og DE som pointere. Dette giver os følgende instruktioner:

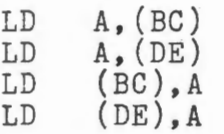

Hvad vi mangler nu er at kunne flytte værdien af en varibel, når den er givet ved sit navn:

•

**A--4-** (VAR)  $(VAR) \rightarrow A$ 

Begge disse flytninger kræver mere end blot en OP-code. Foruden at fortælle CPU'en, at vi ønsker at hente værdien af en variabel, er vi også nødt til at sige hvilken, vi ønsker. Før, da vi flyttede fra en celle i memory, svarede vi på spørgsmålet "Hvilken?" med "Den som udpeges af HL (eller BC eller DE) registerparene". Denne gang er vi nødt til selv at oplyse om adressen i selve instruktionen:

LD A, (VAR)

Vi giver assembleren navnet på variablen. Assembleren oversætter dette navn til en 2-bytes adresse og sætter den ind i stedet for "VAR". (Den har en såkaldt symboltabel netop til dette formål).

Lad os sige at variablen VAR er gemt i adresse 23F3. Denne adresse vil da blive en del af instruktionen, så da 1 byte kræves til OP-coden og 2 til adressen, bliver hele instruktionen på 3 bytes. Her er mulighederne:

 $LD A, (nn)$  $LD (nn), A$ nn står for variabelnavnet i mnemo-<br>nics og for adressen i instruktionen.

Hvis nn=23F3 vil assembleren oversætte LD A,(23F3) til: 3A F3 *<sup>23</sup>*og LD (23F3),A til: *32* F3 23 • Bemærk den omvendte rækkefølge af de to bytes i adressen. Den laveste byte står først. Dette er et gennemgående træk hos Z80.

**Z80-NYT** 3 / 4.Argang. side 11.

# OPGAVER OG ØVELSER til KAPITEL 2.

- 7. Skriv en sekvens af instruktioner, som ombytter indholdet af Dog E registrene.
- 8. Hvad vil B-registret indeholde efter udførelse af nedenstående instruktion? ( de -12 er decimalt): LD B,-12
- 9. Antag at HL og de nedenfor givne memoryceller indeholder de viste værdier: IL 20 3D  $\mathbf{f}$

Hvad vil A-registret indeholde efter disse to instruktioner er udført: LD L, (HL) LD A, (HL)

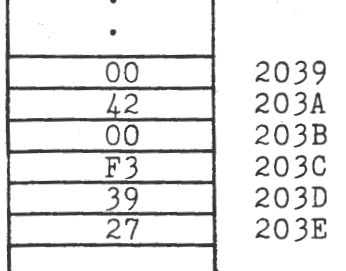

- 10. Skriv i hexadecimal den instruktion der flytter indholdet af variablen MINVAR (adresse= 34F3) ind i A-registret. (Husk det omvendte format).
- 11. Forklar effekten af instruktionen: LD E, (IX+l2)

12. Forklar forskellen mellem disse to instruktioner: LD HL, (SPOT) LD HL,SPOT

13. Givet dette indhold af AF og BC: AF: 0402H BC: 4020H Hvad vil de samme registre indeholde efter følgende instruktioner er udført: PUSH AF PUSH BC

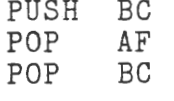

14. Kan man forvente at få det samme tal tilbage efter disse instruk- , tioner er udført: PUSH HL LD SP, HL<br>POP HL

POP

15. Givet memorycellerne:

•

•

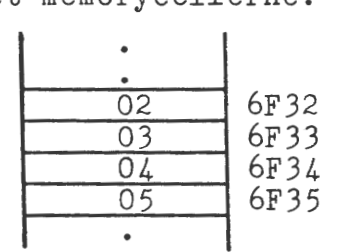

- a) Hvilken instruktion sætter stakken til adresse 6F32?
- b) Hvad vil BC og SP indeholde efter denne instruktion er udført: POP BC

16. Hvad indeholder C efter udførelsen af nedenstående **instruktioner**  og det viste memory:

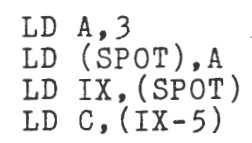

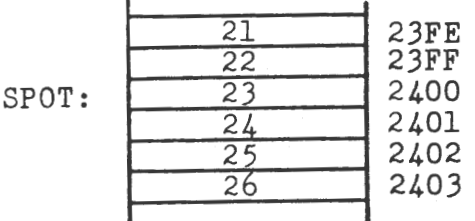

### LØSNINGER TIL OPGAVERNE FRA KAPITEL 1. OPG. NR. 1 TIL 6.

Da det vil være for omfattende at bestrive alle udregningerne, gives kun · de enkelte facits.

# OPGAVE 1

a)  $101_{\text{bin}} = 5_{\text{dec}}$  b)  $1101_{\text{bin}} = 13_{\text{dec}}$  c)  $11101_{\text{bin}} = 29_{\text{dec}}$ d)  $101011<sub>b</sub> = 43<sub>d</sub>$  e)  $10000000<sub>b</sub> = 128<sub>d</sub>$  f)  $11001010<sub>b</sub> = 202<sub>d</sub>$ g) 10001110<sub>b</sub> = 142<sub>d</sub> h) 11111001<sub>b</sub> = 249<sub>d</sub> i) 00010010<sub>b</sub> = 18<sub>d</sub> j) 01110011<sub>b</sub> = 115<sub>d</sub> k) 111000100<sub>b</sub> = 452<sub>d</sub> 1) 1010101011<sub>b</sub> = 683<sub>d</sub>

# OPGAVE 2

- a)  $6_d = 6_h = 0110_b$  b)  $14_d = E_h = 1110_b$  c)  $127_d = 7F_h = 01111111_b$
- d)  $280<sub>d</sub> = 118<sub>h</sub> = 000100011000<sub>h</sub>$  e)  $542<sub>d</sub> = 21E<sub>h</sub> = 001000011110<sub>h</sub>$
- f)  $1077_d = 435_h = 010000110101_h g$  and  $4095_d = FFF_h = 111111111111_h$
- h) 8702<sub>d</sub>=21FE<sub>h</sub>=00100001111111110<sub>b</sub> i) 15430<sub>d</sub>=3C46<sub>h</sub>=0011110001000110<sub>b</sub>
- j) 43751<sub>d</sub>=AAE7<sub>h</sub>=1010101011100111<sub>b</sub> k) 65552<sub>d</sub>=10010<sub>h</sub>=000100000000000000000<sub>h</sub>
- 1) 70980<sub>d</sub>=11544<sub>h</sub>=00010001010101000100<sub>b</sub>

# OPGAVE 3

- a) 00000111=7.-7=11111001 b) 00010001=17. -17=11101111
- c) 00010111=23, -23=11101001 d) 00110000=48, -48=11010000<br>f) 011111111=127, -127=10000001
- 

# OPGAVE 4

a)  $00001001=9$  b)  $00011001=25$  c)  $11111011=-5$  d)  $0010011=39$ e) 11110010 = - 14 f) 11010000 = - 48

# OPGAVE 5

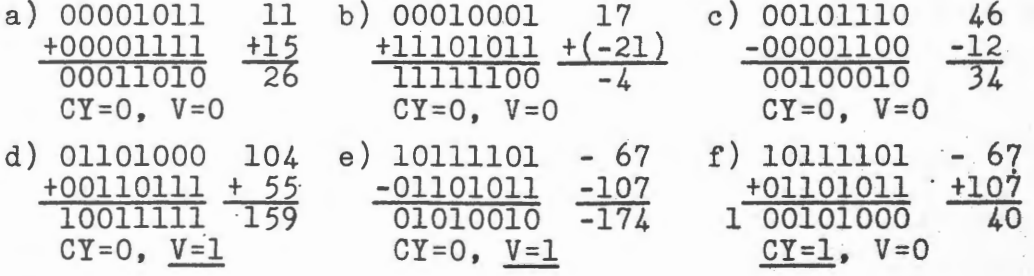

# OPGAVE 6

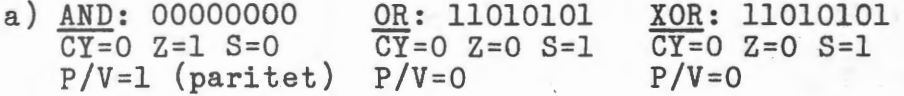

- b) AND: 10110100 OR: 11111111 XOR: 01001011  $\overline{CY=0}$  Z=0 S=1 P/V=1  $CY=0 Z=0 S=1 P/V=1$  $CY = 0$  Z=0 S=0 P/V=1 OR: 11111111 XOR: 11101001 c)  $AND: 00010110$  $CY=0$  Z=0 S=0 P/V=0  $\overline{CY=0}$  Z=0 S=1 P/V=1  $CY=0 Z=0 S=1 P/V=0$ d) AND: 10100010 OR: 11110111 XOR: 01010101 CY=0 Z=0 S=1 P/V=0 CY=0 Z=0 S=1 P/V=0  $CY=0$  Z=0 S=0 P/V=1 e) AND: 00010000 OR: 10011101 XOR: 10001101 CY=0 Z=0 S=0 P/V=0 CY=0 Z=0 S=1 P/V=0  $CY=0$  Z=0 S=1 P/V=1 XOR: 11110001  $f)$  AND: 00000000 OR: 11110001  $CY=0 Z=1 S=0 P/V=1$  $CY=0$  Z=0 S=1 P/V=0  $\overline{CY=0}$  Z=0 S=1 P/V=0 OR: 11111111  $XOR: 11111111$ <br> $CY=0 2=0 5=1 P/V=1$  $g)$  AND: 00000000
- $\overline{CY=0}$  Z=1 S=0 P/V=1  $CY=0 Z=0 S=1 P/V=1$ h) AND: 11001111 OR: 11001111 XOR: 00000000  $CY=0$  Z=0 S=1 P/V=1  $CY=0$  Z=0 S=1 P/V=1 CY=0 Z=1 S=0 P/V=1

Læserbrev. Af Ole· Vilmann Lersøparkalle 37 I. 2100 Kbh 0. ( 01) 205958.

Kender I de prioder, hvor man sidder og har lyst til at skrive et eller andet program, men ikke kan finde på en ide? Det gør jeg, men det er nu ikke grunden til at jeg skriver. Derimod, hvis en eller anden sidder med ovennævnte problem, er der en ide på vej, som jeg ikke selv har tid til at realisere p.g.a. examensproJekt på DTH.

### Baggrund:

•

•

I industrien, benytter man, eller kunne godt tænke sig at benytte en såkaldt skærmgenerator når man er i forbindelse med administrativt programmel. En skærmgenerator er et assemblerprogram, der udfra specifikation af udseende af et skærmbillede kan generere et andet assemblerprogram, der igen kan fortage styring af variable til og fra forud spec • felter på skærmbilledet. Styringen går ud på at checke, om . det er tilladelige variabeltyper der ønskes uskrevet i forud spec. felter, og udskrive variablene til de rigtige felter.

For dem der ikke ved, hvad et skærmbilleder: Dette er et fast billed på skærmen, som hele tide er uændret. Dette vil sige, at der er forklarende tekst med efterfølgende vil sige, at der er forklarende tekst med efteriøigende<br>felt til indtastning / udskrivning af en variabel. Der er måske nederst et specielt felt til fejludskrifter. Der er vedlagt et skærmbilled eksempel.

Anvendel~esområde:

Af anvendelses område for NASCOM 1/2 kan nævnes de database programmer der er lavet, programmer der ikke benytter sig af alt for mange' ind/ uddata, programmer der benyttes af ikke indviede personer (skærmbilledet styrer, hvor værdierne skal indtastes) •

Opbygning af skærmbilledgenerator:

I det følgende beskrives de dele af skærmgeneratoren der er nødvendige, samt hvilke funktioner den ønskes indholdt.

Som nævnt må skærmgeneratoren bestå af to dele:

a) Generator del, som generer et færdigt underprogram ud fra udseende af billedet, og ud fra hvilke tekster og

\

**ZSO-NYT**  3 /4. Årgang

felter (typer) der ønskes.

b) Det færdige underprogram (genereret af a) >, som kan kaldes af andre programmer (f.ex. PASCAL-runtime package ).

a) Inddata:

- 1) Rammer. 2) Alfanummeriske felter.
- 3) Nummeriske felter.
- 4) Tekster.
- b) Underprogram:
	- 1) Specifikation af feltnummer.
	- 2) Check af felttype contr. variabeltype.

•

3) Læse/ skrive til/ fra felt.

Det er meningen, at når først skærmbilledet er i produktionskørsel, skal det checke cursor position, samt produktionskørsel, skal det checke-cursor-position,-samt<br>styre al-skrivning til / fra skærmen. Det må f.ex. ikke være muligt at flytte rundt med curser ex.

Hvis der er nogle der interesserede i ovenstående program, er de velkomne til at ringe til mig.

Efter dette brev, er det min hensigt, at beskrive en ny PASCAL-copiler ( HISOFT PASCAL VERS. 4<sup>)</sup> som er indkøbt fra England i en af de følgende numre.

MVH. Ole Vilmann. 365.

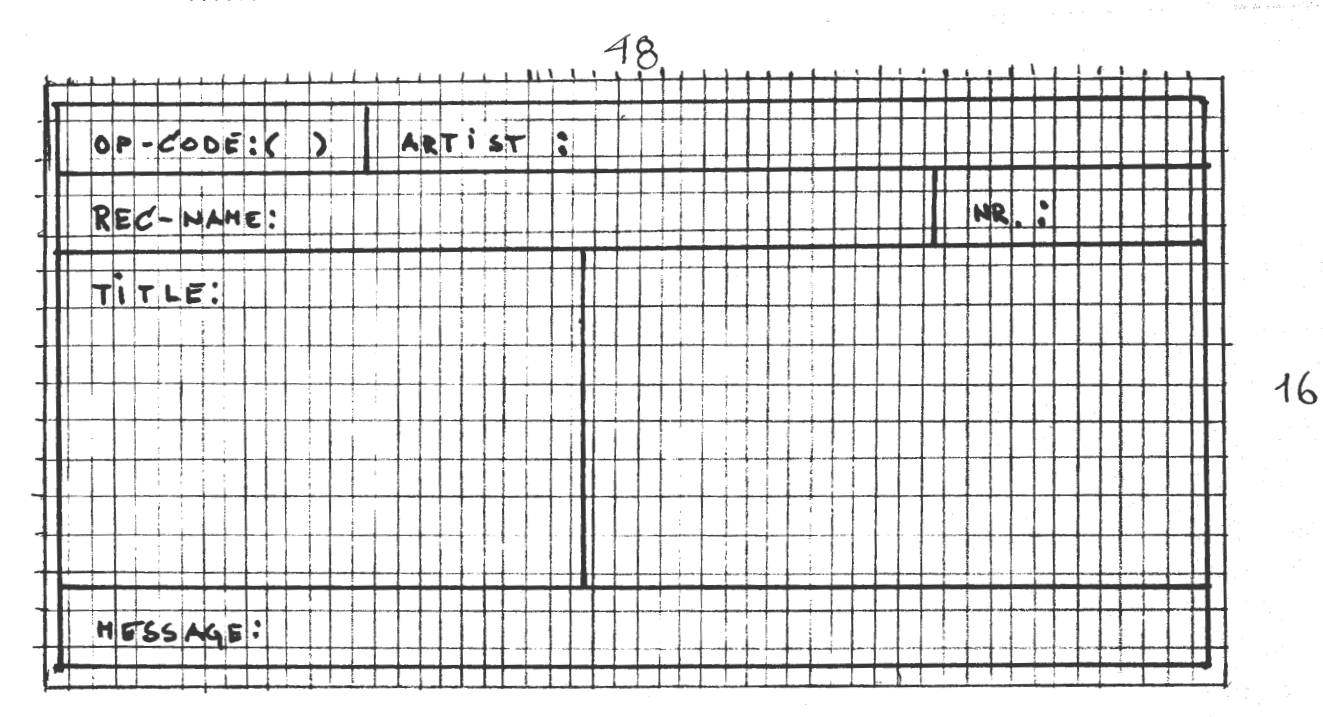

Eksempel på skærmbilled. Her er eksemplet tillknyttet et plade-<br>bibliotek. (Ialabase, hvor posterne ikke overstiger størrelsen af bille- $\text{det}$ .

side 14

Til byggevejledningen omtalt i N.N. Nr.9 1982, har jeg nogle indvendinger.

For det første :

Jeg savner oplysninger om fabrikat og hastighedsselectering. Nogle fact fra 64k ram data blade :

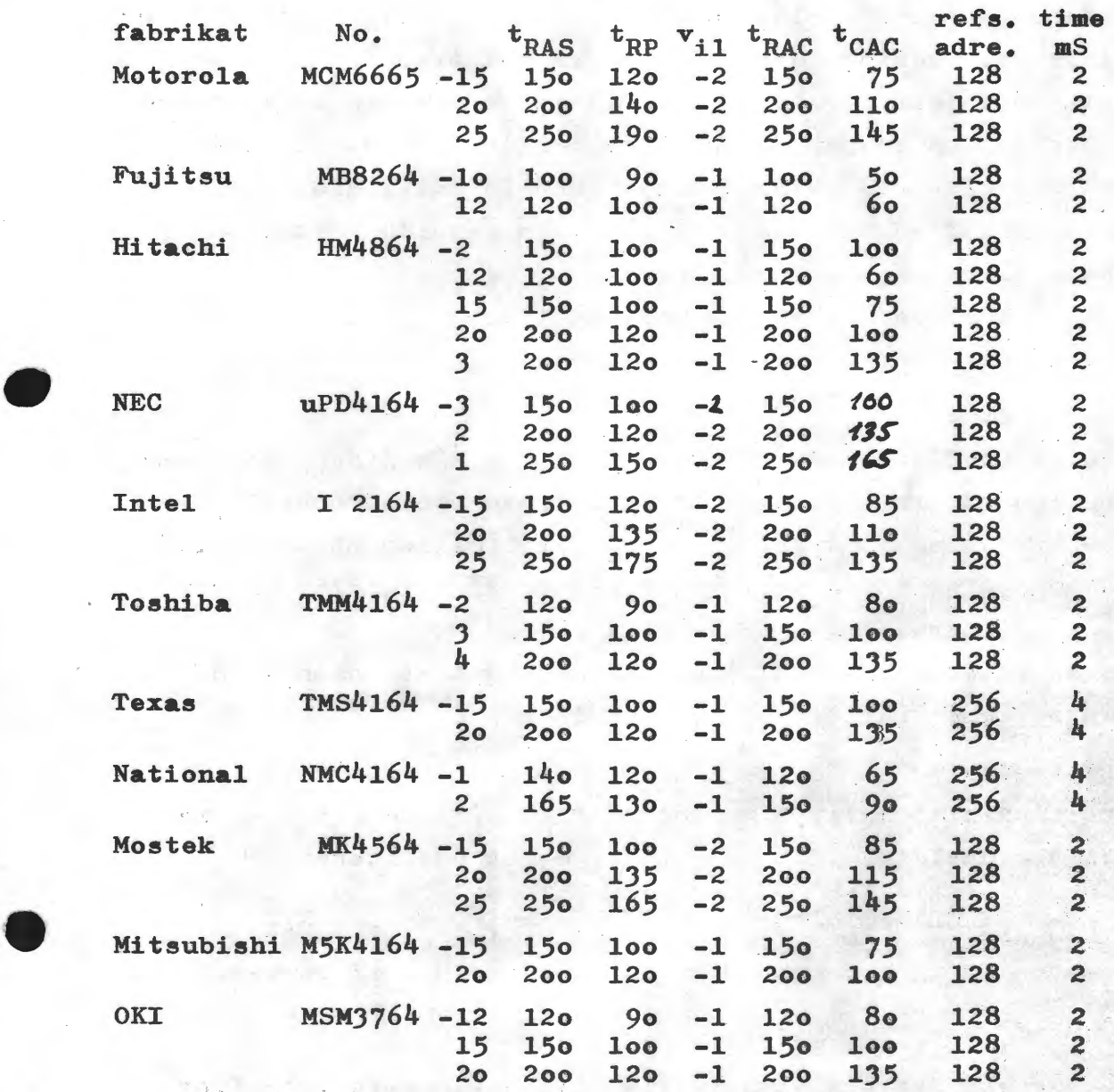

I mostek microelectronie **data** book 82/83 står der under Z80 refresh :  $\overline{\text{RFSH}}$  indikerer at  $A_o - A_6$  på adresse bussen indeholder en refresh adresse til dynamisk ram. A<sub>7</sub> er logisk "0". A<sub>8</sub>-A<sub>15</sub> er indholdet af "I" registret.

Det kan her konkluderes at Z80 CPUIKKE kan refreshe 64k ram fra National eller Texas. Dog kan der indføges et specielt kredsløb til adresse A<sub>7</sub> under refresh.

### side 16 Z80-NYT 3 /4. Årgang

Her skal siges at dynamiske ram's også kan refreshes ved at 1æse eller skrive i hver række i rammerne tilstrækkeligt tit, da vil der ikke blive nogle udfald af data.

Anvender man en ramtype der fordre 256 row addres refresh, og tænker man sig en lille ventesløjfe på f.eks. 1 minut, der kun benytter nogle få addresser, vil op til 50% af ramlagrets indhold gå tabt.

For dynamiske rammer gælder det at det er leakstrøm som aflader lagersellernes ladning, denne leakstrøm halveres for hver gang temperaturen falder ca.  $10^{\circ}$ c. Det vil med andre ord sige at ved en ram omgivelses temperatur på  $35^{\circ}$ c, vil en ram der fordre 2 mS refresh time ved 70°c, normalt ikke få data udfald hvis der går op ti1 7 mS imellem hver **gang** den enkelte række bliver addresseret i rammen.

Det skal dog siges, at det er maximum tider, og at rammerne oftest er noget bedre.

•·

For det andet :

 $\overline{\text{MREG}}$  "off" (høj) for Z80 CPU ved clock = 4 MHz ligger imellem 95 nS og 125 nS, imellem en "Ml" og refresh cycle. Hertil tilføjes en spredning på optil *t* 20 ns, ialt imellem 75 ns og 145 nS, stammende fra buffere og gates inden MREQ signalet bruges til RAS på rammerne.

Ved at se i tabellerne  $(t_{\text{RP}})$  konstateres det at ingen af de her nævnte rammer får deres krav opfyldt.

For det tredje

Konstruktionen af delay line med en flok buffere i serie, må betejnes som uheldig, idet delayet er meget udefineret

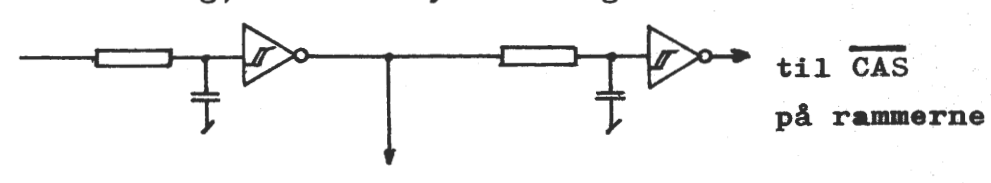

til multiplexer

En løsning som den her viste ville give nogle mere veldefinerede de1ays.

For det fjerde :

Formentlig alle signalindgange  $(64k$  ram's) forsynes med en seriemodstand, hvis værdi først endelig kan bestemmes ved måling på det aktuelt udlagte print, hvis rammerne skal køre optimalt hastighedsmæsigt. En sådan måling kræver at osciloskop og probebåndbredden er større end loo MHz. Årsagen til at sætte **en -serie**  modstand, er at ingen spikes må komme under den i tabellen nævnte negative spænding  $(V_{i,1})$ . Indgangene på rammerne er mos og derfor kun kapasitive. Denne kapasitet sammen med sprennings-

Á.

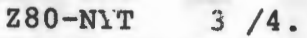

 $3/4$ . Argang

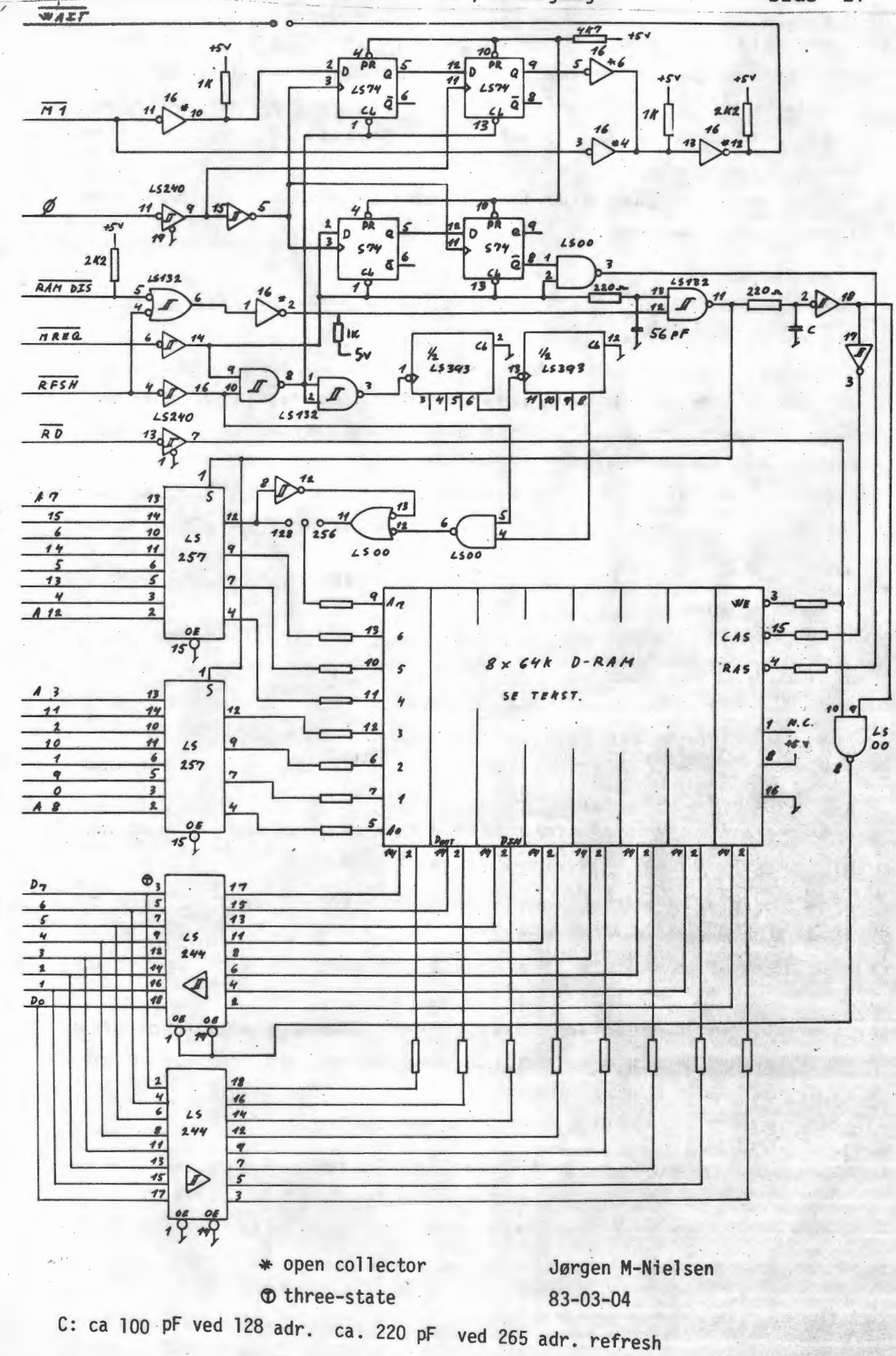

### side 18 Z80-NYT 3 /4. Årgang

selvinduktionen giver en resonanakreds der slås an af de stejle flanker fra TTL kredsene. Ved fornuftig printudlæg kan modstandene være  $10-68$  ohm, ved dårlig O og 5v forbindelser eller 74s-- kredse noget større modstande. Et godt printudlæg har et Ov og 5v gitter, over hele printet.

Hvis denne ram parameter ikke overholdes kan det medføre ødelæggelse af rammerne.

For det femte :

Den anvendte latch (1s375) til  $A_{12}-A_{15}$  er overflødig og kun til extra fejlkilde.

Ved forespørgsel hos Mostek igennem Semicap, erkendte man at den latch som Mostek har foreskrevet var en "bøf", de **angivne**  timing diagrammer i aplication note, Z80 - dynamisk ram, **eksi**sterer kun på papiret.

Både Zilog, SGS og Mostek, speeifiserer for Z80 4 MHz, **at addres•**  sen til enhver tid er stabil min. 65 nS efter MREQ går høj.

•

•

Det her medfølgende diagram stiller følgende krav til 64k D-ram kredse :

- 1. Hvis det er 256 adr. refresh, skal jumperen <sup>128/</sup>256 stå i 256.
- 2.  $t_{DD}$  (RAS precharge time) mindre end 230 nS.
- 3.  $t_{RAS}$  ( $\overline{RAS}$  pulse with) mindre end 220 nS.
- 4.  $t_{\text{PAC}}$  (RAS access time) mindre end 180 nS, med wait kredsløbeit 285 ns.
- 5.  $t_{CAC}$  (CAS access time) mindre end 100 nS, med wait kredsløbet 205 ns. Det er en Ml wait cycle.

Ved ram kredse med 256 adr. refresh shal  $t_{RAC}$  og  $t_{CAC}$  være 25 nS mindre end de her anførte.

Der er medregnet **ctelay fra** 1 buffer i **addresse ledningerne · og.**  1 buffer i **data** ledningerne til cpu'en.

Jeg uddyber gerne ovennævnte, og skal bemærke, at kredse ofte er noget hurtigere end fabrikanterne lover, med undtagelse af rammerne, da disse er udmålt.

 $\mathbf{d}^{\mathbf{d}}$ 

Diagrammet har været opbygget og kontroleret.

Med venlig hilsen Jørgen M-Nielsen o2 32 88 45 Nascom no  $142$  (efter  $20^{30}$ ) Filmayn: COMPCAT (# COMPAS Version 1.0 #)  $(#$ SR-A+#)

Global blok **CONST** (\* Bør være diskkapacitet - SYS \*) DISKSIZE =  $384:$ (\* Hardware-afhængig som ovenfor \*)  $MAXDIR = 128$ 

### **TYPE**

BYTE =  $0.255$ :  $CHAR = STRING(.1.):$  $STR3 = STRING(.3.):$  $STRB = STRING(.B.):$  $STR12 = STRING(.12.):$  $STR60 = STRING(.60.):$ STR80 = STRING(.80.);

DIRENTRY = RECORD

NAVN: STR8: EXT: STR3: END:

DIRLIST = ARRAY(.1..MAXDIR.) OF DIRENTRY: LISTE = ARRAY(.1..MAXDIR.) OF STR12; KBYTE = ARRAY(.1., MAXDIR, ) OF INTEGER:

Global blok slut

### **VAR**

SUM. N. I. J. K1, K2: INTEGER: D: DIRLIST: DIRL: LISTE: KB, KB1: KBYTE: CHI, CH: CHAR; F: TEXT: LPT. STOP: BOOLEAN:

FUNCTION STORT BOGSTAV(C:CHAR): CHAR; **BEGIN** IF  $(D = 'a')$  AND  $(C = 'a')$  THEN STORT BOGSTAV := CHR(ORD(C)-32) **ELSE** STORT BOBSTAV := C; END: FUNCTION JA(T: STR60): BOOLEAN: VAR C: CHAR: **ST: STR80: BEGIN**  $ST := ' ' + T + ' (J/N) . ? ' :$ REPERT  $(4. 60T0XY(0, 22)$ : a GOTOXY. CLREOL og CLREOS: Hardwareafhængig å (\* Brug dem kun på dit eget system \*)  $CLREOL:*)$ WRITE(ST+' '); (\* Bemerk, at 'flettede' kommentarer krever 2 symboler \*) GET(C):  $C := STORT$  BOGSTAV( $C$ ): UNTIL  $(C=" J')$  OR  $(C='N')$ :  $JA := (C = 'J')$ : (#GOTOXY(0.22):  $CLREOL$   $*)$ END: FUNCTION BDOS(FUNK: BYTE: PARM: INTEGER): BYTE:

**BEGIN** CODE \$3A, FUNK, \$4F, \$ED, \$5B, PARM, \$CD, \$05, \$00, \$32, BDOS END:

PROCEDURE GETDIR(DRIVE: CHAR; VAR DIR: DIRLIST; VAR NUMENTRY: INTEGER); **VAR** 

I. J: INTEGER: SI.S: STR8: DWABLIF: ARRAY(.O..3, O..31.) OF BYTE; FCB: ARRAY(.0..35.) OF BYTE;

ae<br>Re  $\overline{1}$ 

ES.

LXN-08Z

 $\overline{\textbf{4}}$ 

Argang

 $\ddot{\bullet}$ PROCEDURE KONVERT: VAR P: INTEGER: **BEGIN**  $S1 := "$ : FOR Pt=1 TO LEN(S) DO **BEGIN** IF  $S(P_n) = B$  THEN  $Si := Si +'E'$ **ELSE**  $S1 = S1 + S(.P.):$ END:  $S := S1$ ; END: BEGIN  $($  + GETDIR  $\ast$ )  $I := BDOS (26, ADDR (DMABUF))$ :  $FCB(.0.) := ORD(DRIVE) - $40;$  $FOR I := 1 T0 11 D0$  $FCB(.1.) == $3F:$ FOR I:=12 TO 35 DO  $FCB(.I_{r}) := 0:$ NUMENTRY  $:= 0$ :  $I := BDOS(17, ADDR(FCB))$ : WHILE I (255 DO **BEGIN** NUMENTRY := NUMENTRY+1:  $S := 22.5$ FOR J:=1 TO 8 DO  $S := S + CHR$ (DMABLIF(.I, J.)); KONVERT: DIR(.NUMENTRY.).NAVN := S:  $S := \{1, 2, \ldots, n\}$ FOR J:=9 TO 11 DO  $S := S + CHR$ (DMABUF(.1, J.)); DIR(.NUMENTRY.). EXT  $:=$  S:  $I := BDOS(18, ADDR(FCB))$ END END:

PROCEDURE HOVED (S:STR60): BEGIN  $(4 60T0XY(0,0))$  $CLREOS: +)$  $WRITELN(S, CH, ? : ?)$ : WRITELN: FOR I:=1 TO 4 DO WRITE('Navn .Type Kb '): FOR I:=1 TO 4 DO WRITE ('----------"): END: FUNCTION FILESIZE (DRIVE: CHAR: N: DIRENTRY): INTEGER: VAR I: INTEGER: F: REAL: FCB: ARRAY(.0..35.) OF BYTE; BEGIN  $FCB(.0.) := ORD(DRIVE) - $40:$ FOR I:=1 TO 8 DO  $FCB(.I.) := ORD(N.NAVN(.I.))$ : FOR I:=9 TO 11 DO  $FCB(.1.) := ORD(N, EXT(.1-8.)))$ FOR I:=12 TO 35 DO  $FCB(.1.) := 0:$ I := BDOS(35, ADDR(FCB));  $F := FCB(.33.)+SMP(FCB(.34.)))$ :  $\text{FILESIZE} := \text{ROLND}(F)$ :  $END:$ PROCEDURE SORT(VAR LIST:LISTE; VAR INDX: KBYTE; ANT: INTEGER); VAR G.H. I.L.N: INTEGER: **BEGIN** FOR N:=1 TO ANT DO **BEGIN**  $L := 0:$  $H := N$ : WHILE (H-L) } 1 DO **BEGIN**  $6 = (H-L)$  DIV  $2H$ : IF LIST(.N.) ) = LIST(.INDX(.G.).) THEN  $L := 6$ **ELSE**  $H := B$ : END:

# side  $\overline{0}$

**LAN-082** ω  $\geq$  $\bullet$ Argang

```
FOR I:=N-1 DOWNTO H DO
        INDX(.I+1.) == INDX(.I.):INDX(.H. ) == N:END:
END:
PROCEDURE DIR(C: CHAR):
LABEL EXIT:
VAR FZ: INTEGER:
   CH: CHAR:
BEGIN
\leftarrow GOTOXY(0.0):
 CLREOS: \leftrightarrowHOVED('Sorteret katalog i drev ');
 SUM := 0:
 GETDIR(C.D.N):
 FOR I:=1 TO N DO
    BEGIN
     DIRL(.I.) = D(.1.). NAVN+'.'+D(.I.).EXT;
     KB1(.1.) == 1:END:
 SORT (DIRL, KB1, N);
 STOP := FALE:FOR I=1 TO N DO
   BEGIN
                             (* Dersom der trykkes ESC under kørsel, stopper *)
     IF KEYPRESS THEN
                            (# udskriften, og der hoppes tilbage til start. #)
          GET (CH):
                            (# Tilsvarende kan indføjes i printer-proceduren #)
     STOP := ORD (CH) =27:
     IF STOP THEN GOTO EXIT:
     FZ = (FILESIZE(C, D(.KB1(.I.).))+7) DIV 8:
     KB(.1.) := F2:SUM 1= SUM+FZ:
     WRITE(DIRL(.KB1(.I.).), FZ: 5);
     IF I AND 3 = 0 THEN (* Kan erstattes af: IF I MOD 4 = 0 THEN *)
       WRITELN
     ELSE
        WRITE('
                 ^{\prime}):
   END:
 WRITELN:
 WRITELN:
 WRITELN('Anvendt ca. :' SUM:5.' Kb');
 EXITE
END:
```

```
PROCEDURE PRINTER:
VAR TXT: STR60:
    F : TEXT:
    I : INTEGER:
BEGIN
(# GOTOXY(0, 22):
 CLREOL:*)REWRITE(F. 'LST:'):
  WRITE (F. CHR(24), CHR(29), CHR(27), CHR(54), CHR(27), CHR(66));
  TXT := ?(#GOTOXY(0.22):
 CLREUS:*)WRITELN:
 WRITE('Evt. tekst: '):
 ( 60TOXY(20, 22); *)BUFLEN := 39;
 READLN (TXT):
 WRITELN(F, CHR(31), TXT, CHR(29)); (# Overskrift er "mellemstor" *)
(* -------- Bemark forskel/lighed med PROCEDURE HOVED -
 FOR I=1.TO 77 DO
   WRITE(F, ? - ?):WRITELN(F):
 FOR I=1 TO 4 DO
   WRITE (F. 'Navn
                     Jvpe Kb '):
 WRITELN(F):
 FOR I:=1 TO 4 DO
   WRITE (F. '-
                                '):
 WRITELN(F, CHR(27), CHR(56));
( \# \simFOR I= 1 TO N DO
    BEGIN
      WRITE(F, DIRL(.KB1(.I.).),'',KB(.I.): 4);
      IF I AND 3 = 0 THEN
        WRITELN(F)
      ELSE
        WRITE (F, ' '');
   END:
  WRITELN(F):
  WRITELN(F):
 WRITELN(F, 'Anvendt ca. ', SLM:5,' Kb');
 FOR I:=1 TO 8 DO (* 8 angiver antal linier til næste printer udskrift *)
   WRITELN(F):
  CLUSE(F)(4 \text{ CL0SE}(F.LOCK) ikke nødvendig her 4)
END:
```
LXN-082 /4. Argang

 $\overline{\phantom{0}}$ 

```
side 22 Z80-NYT 3 /4. Årgang
```
•

•

Gg 369.

```
PmDURE LPNJRM; (f Resatter printer til noraalstatus 1) 
VAR F: TEXT; 
BEGIN
  REWRITE(F,'LST:');
  WRITE(F,DiR<30>,CHR(27),DfR(54),DIR(27),æR(66)); 
  CLOSE (F, LOCK)
END; 
FUNCTION GENTAG: BOOLEAN;
BESIN 
  (#GOTOXY(0,22);
  CLREOL; \#)WRITE('Drev (A) eller (B) ');
  GET(CH):
  WRITELN; 
  CH: = STORT_BOGSTAV(CH):
  GENTAG:= (CH='A'> DR (Df='B') 
END; 
BESIN 
(1 60TOXY(O,O>; 
  Cl.REOS; 
  GOTOXY(0,20) ; *)
  WRITE('KATALOG: Tastes andet end A eller B, afbrydes programmet.');
  'ifILE GENTAG DO 
    BEGIN 
      DIR(CH):
      IF NOT STOP TIEN 
        LPT := JA('Ønskes udskrift på (Microline 82A) printer');
       IF LPT AND (NOT STOP) THEN
        PRINTER; 
  END;<br>If LPT AND (NOT STOP) THEN
    l:Pt«JRM; 
(t 60TOXY(0,22); 
  Cl.RE[L t) 
END.
```
Læserbrev: Af Ole Vilmann. mnr. 365.

Emne: Brugen af medlemsbladet NASCOM-NYT.

Den serie af artikler der synes at skulle udgives i ZBO~nyt : "Introduktion til Z80 programmering", er efter min mening uheldig. Derved, at der er mange af os 280-nyt læsere der er "hjemme" i maskinprogrammering, hvorved disse artikler er værdiløse for os. Det forslag jeg har er, at disse artikler trykkes som særtryk og sælges eller gives til de medlemmer der sku1le være interesserede. Jeg mener, at disse artikler optager alt for meget plads i NASCOM-NYT ( se bl.a. sidste nummer ). Jeg vil udtrykke min sympati for dette projekt. Forfatteren skriver, at der er en håbløs mangel på dansk litteratur om dette emne. Dette vil jeg give ham ret i, men der findes derimed mange virkelig gode på Engelsk.

dù.

# Z80-NYT 3 /4. Årgang side 23 Eheck sumsberegning.

En sen nattetime sad jag og kikkede lidt på en udlæsning, søm jeg havde **flet** . krevet ud. formatet var udskrevet i INTELformat, og det var et kort lille Basicprogram. INTELformatet er lidt specielt, men ligner det rigtige lidt. Jeg har udskrevet hele formatet,så Du kan se, . hvordan det er opbygget. De to sidste tegn på hver linie er checksummen, men hvad bruges den til? Jo det siger navnet jo,men hvordan regnes den ud? man lægger samtlige hexadecimale tal sammen, undtagen checksum. Lad os tage den ferste linie i udskriften.  $10+70+00+00+FF+55+6A+0A+00+81+20+58+05+31+20+80+20+31+30+00=5A5$ 

Har Ou en Tiprogrammer er det jo let, men lad os nu se lidt på resultatet. Prev så at skrive det op på denne måde.

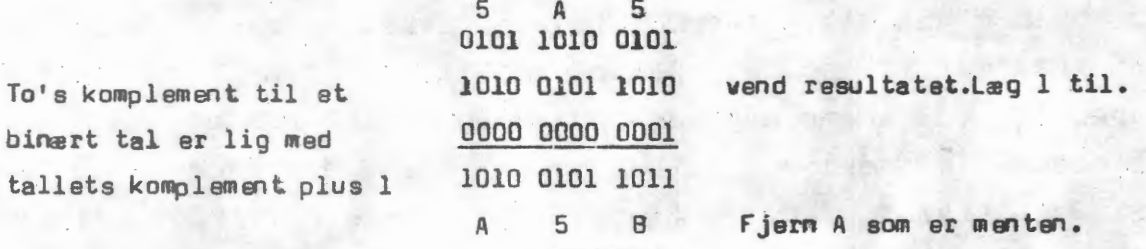

Hvis Du ikke er klar over, hvordan man lægger l og O **sammen så** har jeg **vist**  det her. TIprogrammeren vil vise "FFFFFA5A.

\*\*\*\*\*\*\*\*\*\*\*\*\*

 $0 + 0 = 0$  $0 + 1 = 1$  $1 + 0 = 1$  $1 + 1 = 0$ 

•

resultat Carry=men te

menten adderes lige som i decimal addition, til den mæste hejere bitposition.

Hwis checksummen ikke passer vil der komme et ? når der. indlæses i NASCOM. Det samme er tilfældet ved V. V= verify, og det sker også ved V i assembler, CLOAD? og i PASCAL. Det er en stor fordel, for er du ved at kere noget indi blokke, og der kommer et ? så kør lidt tilbage med båndop tageren og start igen. Det er altså ikke nødvendigt at starte forfra som i mange andre comput.ere.

Der vil i et senere NNyt komme et program, som vil kunne sende og modtage INTELFORMAT. Jeg vil her nævne, at vi nu også kan sende og modtagø til de af vore medlemmer som har OP/M . Dette vil også blive beskrevet, så der er no gst at glæde sig til.

Skriv til os her i bestyrelsen, hvis Du kunne tænke Dig at få omtalt en eller anden ting, Du ikke kan få oplysning om, så vil vi forsøgeat hjælpe.

Ole Hasselbalch

side 24 Z80-NYT 3 /4. Årgang

Den ombygning af RAM A kort, sem Kaj Mortensen beskriver i NN8 gælder også for NASCOM l(selv om der nok kan findes en lidt kortere ledningsføring), men i grunden er den ikke helt fin i kanten. Ser man efter i databladene, finder man, at ben 18 er chipselect, og ben 20 er output-enable. Hvis man kun drømmer om at bruge 2716, kan det være helt ligegyldigt, men skulle man få den (skøre) ide at sætte 6116 ind i stedet, så bliver modifikationerne lidt mere omfattende, så skal ben 21 forbindes til WR i stedet for SV, alle ben 18 skal skæres fri fra OV og forbindes til fire forskellige es {og så kan man lige så godt lægge dem i den rigtige rækkefølge) mens ben 20 alle lægges til RD. Det er ret mange baner at skære over, men det virker altså, i hvert fald på 2MHz, og jeg ser ingen grund til, at det ikke også skulle virke. på 4MHz. Og hvad skal man så med det? Ja det er altså en god ting for NASCOM 1 ejere, for det samme kan man også gøre på CPU-kortet, så man kan sætte en 2716 i den ene sokkel og en 6116 i den anden, og lave en omskifter styret af bit 2 i port O, og tænk det virker spilleme også. Vil I have et diagram?

Christian Laustsen

### **Frekvensdobler til ur.**

**Her er vist en simpel** l **esning på en frekvensdobler.Den indeholder ikke mange \_**  komponenter og virker med det samme.

> Rl=looKohm R2=lcoKohm Cl=lnf"  $C2 = lnF$

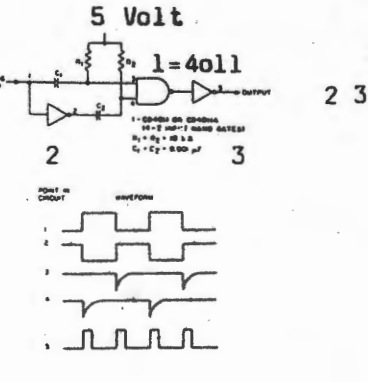

2 3 f. ak s 40 49

•

Jeg wed at nogle af os gerne så , at jeg brugte NASPEN, men personligt kan jeg bedst lide min gode gamle skrivemaskine, som jeg for ar tilbage kebte fol de penge, som jeg fik for min første artikkel.Se, her er allerede et valg, men det bliver endnu vanskeligere at welge den rigtige computer. Sagen er jo den, at skal k ebmand Jensen have sig en, så ser han kun på om den kan dække hans behov, og ikke så meget på om den er servicevenlig.Den skal bars have et godt lagerprogram, samt et eller flere programmer til kontooversigt, samt tilslutning til printer.

Er man tekniker er behovet helt anderledes, og har man nu også en radiosender, ja så melder der sig mange overvejelser. Jeg har lavet en liste, som jeg gerne ser kommenteret, hvis der mangler nogle spergsmål. Da jeg mener det er relevant, at vi holder os til Z80, kan noget udelades.

Husk endelig at DINE krav efterhånden stiger, når du kender computeren.

 $Ex$  der mulighed for andre sprog end BASIC ?f.eks PASCAL COMAL p.s.v. *Fvordan er en evnt GRAFIK?* Kan LAGER udvides ? Er der P RINTERTIL SLUTN ING, og er den seriel eller parallel ? Er der RS232C seriel udgang ? Kan systemet tilsluttes DISK ? Kan der udvides til CP/M ? Kan man assemblere? Hvordan er SERVICE? Er der et godt P RCGRAMBIBLIOTEK ? Holdes der KURSUS ? Udkommer der at BLAD ? Findes der en FORENING ? ; .vad KOSTER den ? Kan den arbejde SAMMEN med andre Z80 computere, eller bringes til det ? Kan der indbygges REALTIME ? Er PIO fert ud? Kan der fås udvidelsesmoduler til FARVE, I/Okort og lignende ? Kan man komme ind i lageret udefra ? Er den nem at betjene. Hvordan er erfaringerene fra andre computere af samme type ? Hvad koster P ROGRAMMER ? Er dat NORMALkomponenter isat ?

•

•

Hvad med en sarie artikler, om netop DIN computer. Jeg ser gerne et par gode artiklar. lad os sa noget o

**NEW BRAIN** ·,-'r?S 80 L'YNCH *lX* 81 VIDIO GENIE Samt over andre Z80 maskiner. Ring til mig, så vi kan fordele opgaven.

Det jag er ude på i denne artikkal er en sterre bredde af vores blad. Dette vil give os flere medlemmer, og et mere alsidigt blad.

01 e Hasselbalch

Svar på læserbrevet fra 365 (se side 22)

Formålet med artikelserien "Introduktion• til Z80 Programmering" er netop at hjælpe de mennesker i gang med maskinkodeprogrammering, som har svært ved engelsk, og dem er der vitterligt mange af. Et er at læse en kriminalroman på engelsk, noget andet er at læse og forstå en lærebog om noget så teoretisk som Z80 programmering. En undersøgelse på Københavns Universitet viser, at 40% af de førsteårsstuderende har betydelige læse- og forstå~ elsesvanskeligheder ved deres engelske lærebøger (se Computerworld nr. 6, 15 marts 83 side- 21), så det er ikke svært at forestille sig, hvilke problemer mange af foreningens medlemmer har, når de åbner en engelsk lærebog om Z80. Og hvis ikke Z80-NYT skulle være det rette forum til en artikelserie om Z80, så ved jeg ikke hvor. Dog vil jeg give dig ret i, at 13 sider ud af 26 om Z80 programmertng er lidt i overkanten, nar bladet skal være alsidigt. De mange sider var også ment som en appetitvækker og de kommende artikler vil heller ikke fylde så meget. Hvis de avancerede Z80 brugere synes, at der ikke er noget stof for dem i Z80-NYT (og det synes de åbenbart), skal de bare fatte pennen og skrive hvad netop de sysler med omkring Z80, for jeg håber ikke de har glemt, at de også var novicer en gang. •

Jesper Skavin.

•·

### ORIENTERING TIL MEDLEMMERNE FRA FORRETNINGSFØREREN:

Da der har været problemer med udsendelse af blade og lister til såvel gamle som nye medlemmer (fra 1983), er nedenfor beskrevet, hvad der er udkommet: I 1982 udkom der 10 numre af Nascom/Z80 Nyt; i 1983 incl. dette nummer .<br>3 blade. Nye medlemmer siden 1. januar 83 har dog kun fået nr. 1 - 3 fra 83. 3 blade. Nye medlemmer siden 1. januar 83 har dog kun fået nr. 1 - 3 fra 83.<br>Endvidere blev der i december 82 sendt medlemsliste og programbibliotek til medlemmerne plus lidt senere henholdsvis supplementsliste og rettelsesliste. Medlemmer, der ikke har fået ovenstående, bedes skrive til forretningsføreren. Nuværende medlemsliste er dog desværre sluppet op, men en ny liste forventes udsendt i april måned.

Venlig hilsen Inga Skavin

### Endnu en E-Prom programmeringsenhed.

Den her viste E-Prom programmeringsenhed har den fordel at den direkte kan programmere 2716, 2732 og 2764. Enheden tilsluttes Nascoms PIO, og styres helt af softwaren. Det er envidere simpelt at udvide til 27128 når den bliver aktuel.

### Hardware.

Princippet for kredsløbet er at PIOens port B benyttes som **data** port, medens port A benyttes til styring i overensstemmelse med tabel 1. Kredsenes addresse sættes op ved hjælp af de binære tællere 14040 der **resettes** og klokkes af bit O og 1 i port A.

 $\begin{array}{c}\n\bullet & \circ \\
\bullet & \circ \\
\circ & \circ\n\end{array}$ For en nærmere forståelse af diagrammet er det nødvendigt at se på funktionstabellerne for de enkelte kredse i databøgerne, til hvilke der henvises. Dog skal det bemærkes at da ben 21 skal have 5V ved 2716, medens det er addressebit 11 ved 2732 og 2764 er det forsynet med en switch til 5V, der er styret af Q12 fra 14040. Når 2716 skal programmeres sættes Q12 derfor ved forlods at give tælleren 2048 (800H) klokimpulser. Ligeledes bemærkes det at OE ben 20 styres fra Q2, IC2 og sættes til logisk et ved at give tælleren 8352 (2000H) klokimpulser.

### Software.

Styreprogrammet kan læse, skrive, teste korrekt sletning og programmering af E-Promkredsene.

Man kan læse og skrive til en hviiken som helst bytø i kredsen, og man kan læse til et hvilket som helst lagerområde og skrive fra et hvilket som helst lagerområde.

Programmet betjenes ved at skrive:

E prog. add. SP typenummer SP start add. i E-Prom SP slut add.i E-Prom SP start skriv add. SP start læs add.

Programmet viser herved en menu, der har de fire ordrer: L læs, E test for sletning, S skriv, V verificer programmering.

• Ved programmering af · en kreds foreslå•• det **at udføre ordren•** i **den .** ovenfor nævnte rækkefølge.

Det bemærkes at det er vigtigt at man indtaster det rigtige typenummer. forsøger man at programmere en anden kreds end den, hvis typenummer man har indtastet, vil den brende af, da den så får programmeringspænding på en forkert terminal, Programmet viser typenummeret i overskriften, og afviser andre numre end de tre det er beregnet for.

Programmeringsimpulsen der er 50 mS lang er udført ved hjælp af forsinkelsesrutine der er afstemt til en CPU klokfrekvens på 4MHz. Anvendes en anden frekvens skal argumentet i programmets linie 167 (addresse 8150) ændres. (4MHz : 1000 Hex; 2MHz : 800 Hex)

### Opbygning.

Jeg har bygget kredsløbet pp på hulprint og indbygget det i en lflle plast kasse med et 25 pplet stik. 5 Volt forsypingen kommer fra datamaten, medens programmeringsspændingen der er 21 eller 24V (se endelig efter i databladet) er ført ind fra en separat strømformyning, der kun tilsluttes når jeg skal programmere.

Erik Bech 0Z2IF

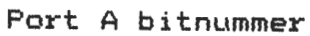

 $\hat{\pi}$  ,  $\hat{\pi}$ 

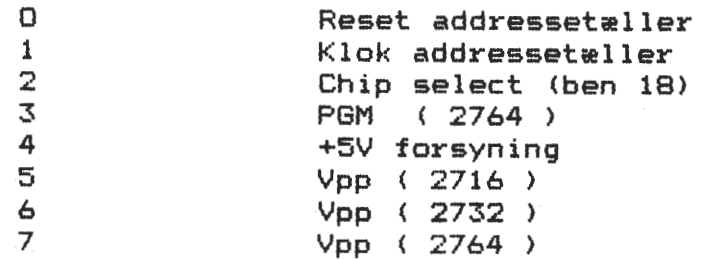

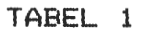

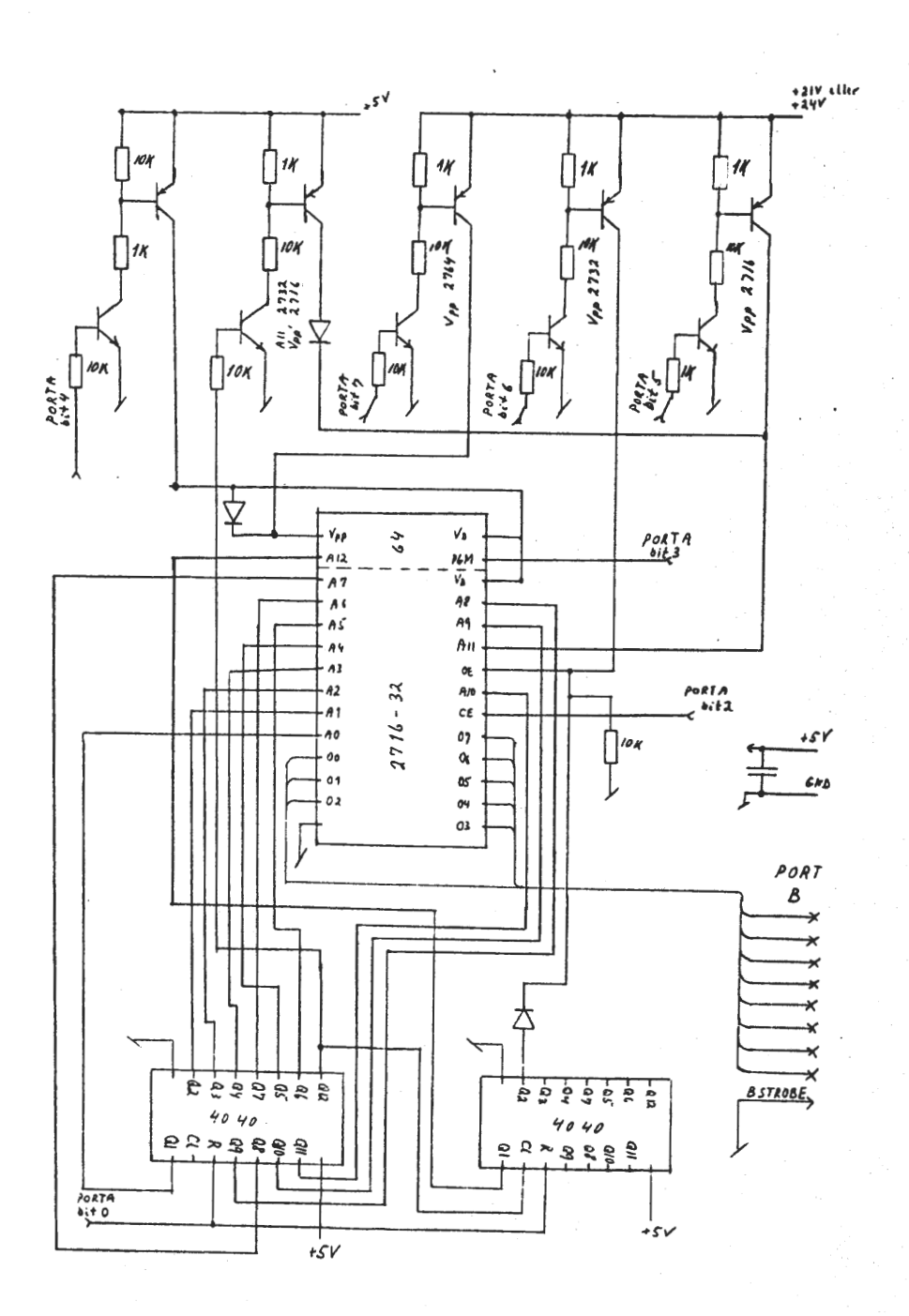

049 NIELSEN STEEN LÆRKE ELLEGARDSVEJ 7 2820 GENTOFTE ZILOG M. FLOPPY 0Z 5S0

094 MALMSTRØM TOM EGEHEGNET 30 2.TH 2850 NÆRUM 02 80 69 54

314 NIELSEN THOMAS KRAG HJORTESPRINGPARKEN 17 2730 HERLEV

HUDRILGERA

 $\mathbf{1}$ 381 CHRISTENSEN JENS BROBYVEJ 50 4180 SOR0

VELKOMMER

# $1 -$

382 VENDELBO DANNY NY MUNKEGADE 9B 8000 ARHUS C

### 383

LARSEN HELGE / CBT-FGRP/BA HAVVÆNGET 12 7500 HOLSTEBRO

### 384

ISSOV BO NISSEDALEN 4 2740 SKOVLUNDE

385

**HANSEN TOM** SAMSØVEJ 45 / VESTERHUS 201 4300 HOLBÆK

### 386

**JENSEN PETER** KINDHESTEGADE 2 4300 HOLBEK

### 387

ANDERSEN CARSTEN DROSSELVEJ 54 / VESTER HASSING 9310 VODSKOV

### 388

NYBORG MIKAEL INDELUKKET 5 / VOLLERUP 4200 SLAGELSE

389 CHRISTENSEN TOMMY BAKKEH0J 7 7600 STRUER

### 390

ANDERSEN MADS SIGGARD OLAF POULSENSVEJ 7 2920 CHARLOTTENLUND

### 391

THESTRUP POUL AVANALØVEJ 13 5700 SVENDBORG Evt. gruppe FYN

### 392

**RØRKE PETER** VEDELAVEJ 15 2610 RØDOVRE

### 393

**LUND KARSTEN** ASUMSVEJ 661 5240 ODENSE NØ

## 394 NIELSEN LARS KILDEBAKKEN 6 5260 ODENSE S

# 395

HAARUP NIKOLAJ TURENSENSGADE 9 2. TV 1368 KØBENHAVN K

## 396 ROSENKILDE HANS PRÆSTEHUSENE 16 2620 AUSERTSLUND

# ANNONCE ANNONCE ANNONCE ANNONCE ANNONCE ANNONCE ANNONCE ANNONCE

Et brugt anlæg, NCR 7200, sælges for største beløb over 366.00 kr. inden en uge ! ! Det består af en kombineret **skærm/datamaskinen**  (8080), selvstændigt alfanumerisk tastatur og en kassettestation, der fjernbetjenes. Maskinen er brugt til dataopsamling (recept på apoteket). Dertil yderligere 10 datakassettebånd - verificerede. Henvend dig til AsbJørn Lind. 02 91 71 82 (20-21)

SØGES SØGES SØGES SØGES SØGES SØGES SØGES SØGES SØGES SØGES S0GES

Hvis du er blevet træt af dit anlæg (Nascom 2), er der flere, der henvender sig og spøger, om vi har noget til salg !! I øjeblikket venter der helt sikkert tre personer på maskiner, der er **rimelige** <sup>i</sup> pris (nedslag på mellem 33 og 50% på nypris uden software). Sæt en annonce i bladet.

A.

•

nyhed nyhed nyhed nyhed nyhed nyhed nyhed nyhed nyhed nyhed nyhed ·

Piezodan ApS (01 86 12 17) er blevet forhandler af det kendte engelske software fra Level 9 (se bl.a. udvidelse til basic). **Firmaet**  har fået forskellige spil hjem og venter at udvide sortimentet. Fra samme firma kan leveres et dansk fremstillet **lydkort til** 735.00 kr. og et REAL-time ur til 355.00 kr. med mulighed for batteriback-up **(sættes** til PIO'en).

**A.** 

SØNDAGSMØDET d. 10. APRIL 1983. Kl. 13.oo. Pædagogisk Central. Rustenborgvej 1. Lyngby.

Anders Heilsberg,Polydata,viser den nye Rainbow 100 fra Digital-Equipment Corporation, som er et bidrag til mængden af person/kon $tor-datamater, den har 2 CPU-er, Z80 - 8088, 256 K. Ram, 2 x 400 KB$ floppydisks og CP/M.

Anders vil desuden vise software som COMPAS 2, Wordstar, dBase II. Desuden vil foreningens programbibli0tek blive præsenteret med de sidste nyheder til såvel CP/M som NASSYS.

Der vil være mulighed for at få brændt E-PROMMER (2708,2716,TI\_ 2516 2732)\_-----og det vil blive muligt at få udskrevet egne programmer. Efter alt dette er der almindelig snak og mumlen.

KAFFE ØL VAND kan kØbes.